#### **AutoCAD Crack Free Download**

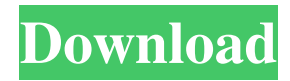

### **AutoCAD Crack + Free [32|64bit] (Latest)**

About 40 years ago, Lee Stoller was attending a design school and helped out on the computer at the engineering firm of his father's employer. As he remembers it, "there was only one tool for drafting. We did all of our work on the DEC PDP-10 at home, and if the engineers in the office needed to do any drafting, they would come home." Stoller was a system engineer who was an early adopter of computers, and was fascinated by the idea of a real-time collaborative environment where people could work together. "The ideal situation," he said, "was one in which many people, working at many different stations, could access, modify, and share data on the same drawing—a real-time data warehouse." Stoller's idea was to allow engineers in his father's firm to work on the same drawing, and display it in real-time in multiple locations so that it would be easy to add and modify details. They could all see the drawing at the same time, in the same place, in the same format, and share changes seamlessly. "I was not satisfied with the one-off drawing that the one person made," Stoller explained. "It was not collaborative." Stoller's solution was an idea that he applied to architectural design and engineering. When he created the first collaborative version of AutoCAD 2022 Crack in 1987, he created something that wouldn't have been possible until AutoCAD was invented—a program that allows multiple engineers to work on the same drawing and to see and share changes in real time, and at the same time to access and modify the same drawing from multiple locations and with multiple users. AutoCAD's real-time collaborative environment brought about the first true collaborative design process, allowing users from multiple locations to work together as a team, with each team member providing input in real time. Nowadays, Stoller's vision is starting to come true. In the early 2000s, the number of computing devices in the hands of architects, engineers, and students grew tremendously, especially in emerging countries, which use the Internet and mobile computing technology to connect people around the world. The market for AutoCAD is now about \$1.2 billion and growing. In 2016, IDC predicted a 7.1 percent growth in revenue for 2017, and a 16 percent growth in revenue for 2018. The true collaborative environment has been achieved because of technological advancements over the past 30 years. However, the older version of Auto

#### **AutoCAD Crack Activation**

The structure of an AutoCAD 2022 Crack drawing file is defined in the Drawing Header block. Any type of drawing can be stored in it. From the complete drawing to a specific piece such as a block, a line, a circle, a polygon, a hatch, a symbol or a text, it is possible to specify the settings for each type of block. Modeling In an AutoCAD Cracked Version drawing, the blocks are types of shape objects used for design. Blocks can be categorized into layers, which can be organized based on drawing rules such as the hierarchy of blocks, the order of blocks on the screen, the placement of blocks on the screen, the number of objects per block, and other properties. A default 3D block is used for modeling blocks, which allows their 3D representation. Some blocks have a specific 3D behavior when drawn. For example, the wm object is a solid block and can be subdivided and extruded, but the blocks whose name starts with the letter D are cylinders and cannot be subdivided. The model has a number of properties, which can be set using the Properties Editor. These include scale, color, linetype, lineweight, 3D type, thickness and surface. A 3D block can be a single object or part of a multiblock object. AutoCAD calls a block with a 3D type as a block

object. Layers In AutoCAD, layers are used for setting the hierarchy of blocks or for allowing different views of the same block, which is called "perspective view". Blocks can be grouped in layers based on the category of blocks, such as CAD or 3D. Some objects such as hatch patterns, patches, text and color palettes are independent of the layers, but other objects such as blocks and lines are dependent on the layer they are in. Layers can be arranged from the top layer (surface layer) to the bottom layer, including layers that are not shown on the screen. The layers can be changed from the Properties Editor. Each layer can be assigned a color, which can be changed from the properties of blocks or groups of blocks. Some blocks, such as hatch patterns, patches and color palettes have a default color. Individual blocks can be assigned a color by selecting a particular layer, pressing the Ctrl key and then selecting the block. A block can be assigned to a specific layer using the Layer Properties. Selecting a block and pressing the L key changes the a1d647c40b

## **AutoCAD Crack+ 2022**

Go to Autocad tab. Click on "Refresh". A new tab will open with the main screen. The old key that we created earlier, will be the reference to validate that the key is valid or not. We can check it by clicking on the checkbox at the bottom. The present invention relates to the monitoring of wavelength-division-multiplexed signals. One of the problems encountered in the design of an optical system having the capacity to simultaneously transmit a plurality of optical signals through a single optical fiber is the accurate monitoring of each of the plurality of optical signals as they are being simultaneously transmitted. If the monitored signals are only periodically checked and are not checked simultaneously, then the results will not be truly representative of the total performance of the system. It is therefore desirable to be able to monitor each of the wavelengths as they are being simultaneously transmitted through a single fiber.America's Krazy-Kar-O and Wacky-Wacker Good morning and welcome to the first installment of "Where's the Inspiration?" We're looking at Saturday's National, State, and Regional news from across the country. For the record, here's what happened to me today: I went to the grocery store. While I was in the parking lot, I wrote a 20 second piece of poetry, which I can't remember because I was too busy worrying about the amount of money I'd just dropped on groceries. (My poem about the latter: "It's cheaper to walk to the store than it is to drive.") So that's my recipe for a day. Any other ideas? My inspiration for the day: A flashback to my childhood, when my mom was a general manager at a brand new department store. One day, she did a kooky promotion. She told my brother and I that we could have \$1 off a carton of eggs. I must've been about 7 years old. I asked, "How do I get to the egg carton?" My mom's response? "Follow me." And she led us down the carton aisle. My brother and I got to the egg carton, but all of our friends were there first. I could've gone home. Instead, I waited. For \$1 off a carton of

## **What's New In?**

Download and install Markup Import and Markup Assist as described in AutoCAD 2023. You can also get help from the Markup Import and Markup Assist tutorials. Drafting Help Create cross-reference-friendly CAD drawings: Scheduling and project management tools for your design or documentation projects: Copy-and-paste and paste paths: Raster graphics and vector graphics: 2D vector graphics: 3D object placement: 3D object styling: Drawing on transparent or reflective surfaces: Drawing on transparent or reflective surfaces: Slider tool to control line width or line style: Rectangular selection tool: Rulers and guides: Distribute command icons across panels: Create and import AutoCAD.dwg files directly into the Windows Clipboard: Download and install Drafting Help as described in AutoCAD 2023. You can also get help from the Drafting Help tutorials. CADTek and other add-ins in AutoCAD 2023 Here's a selection of new and updated functions available in AutoCAD LT and AutoCAD Professional. You can download AutoCAD LT 2023, AutoCAD 2023 and AutoCAD 2019 Student to get the most recent product information. Graphical App Development Use the native App Studio to create rich-experience applications for iOS, Android and Windows Phone. Learn more about App Studio in the App Studio Guide. Actions, Context Menus and the Quick Access Toolbar Smart Snap provides context-based updates, allowing you to see the selected object and the selected axis at the same time. You can also find the context menu on the Snapdrop icon. For more information, read What's new in AutoCAD actions. The Quick Access Toolbar keeps the most used tools at your fingertips. The toolbar hides when you open a dialog box and displays again when you close the dialog box. In AutoCAD LT 2020 and later, the Quick Access Toolbar is always visible and is always the same. It contains standard drawing and text commands. Learn more about the Quick Access Toolbar in AutoCAD LT 2020 in the Quick Access Toolbar guide. Desktop and Mobile

# **System Requirements For AutoCAD:**

This program is written to be run on 64 bit Windows systems and should run well under WINE. It is not intended to run on ancient or small screen systems. Windows 7 Minimum: 64 MB RAM 128 MB Graphics memory WDDM 1.2 or above Recommended: 256 MB RAM 256 MB Graphics memory WDDM 1.3 or above Windows 2000 WDDM